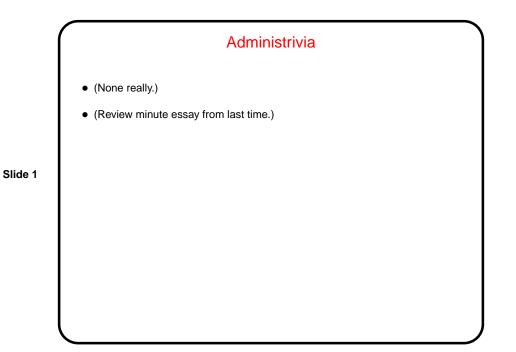

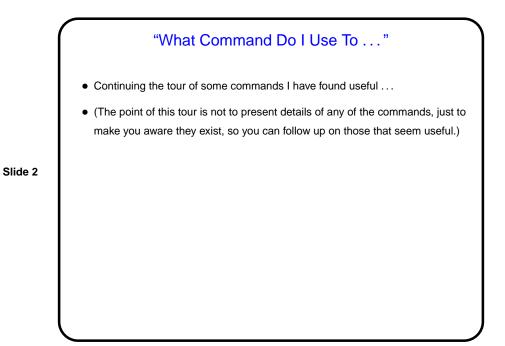

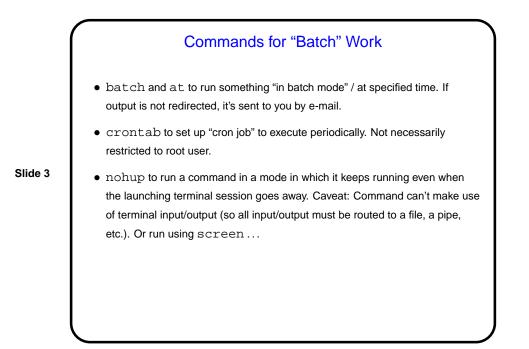

A Text-Based Window Manager
screen is ... a "virtual virtual terminal", a "text-based window manager", something that multiplexes a physical terminal betwen several processes, usually interactive shells.
Supports one or more "windows" (programs, usually shells), plus one or more "regions" (areas on screen).
Functionality includes

Ability to leave programs running even if "real" terminal isn't there — i.e., disconnect/reconnect.
Ability to copy and paste text among windows, log stuff, etc..

Slide 4

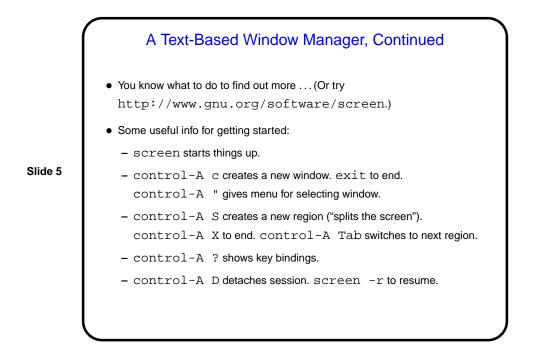

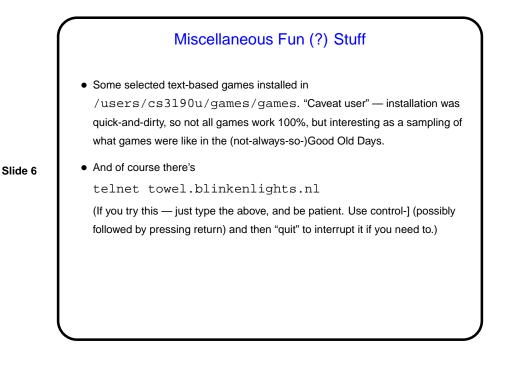

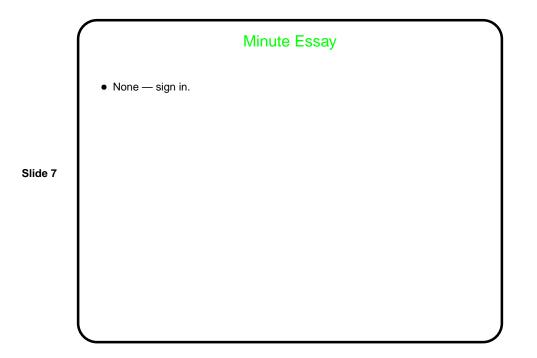